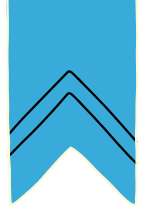

## Dossiers et fichiers

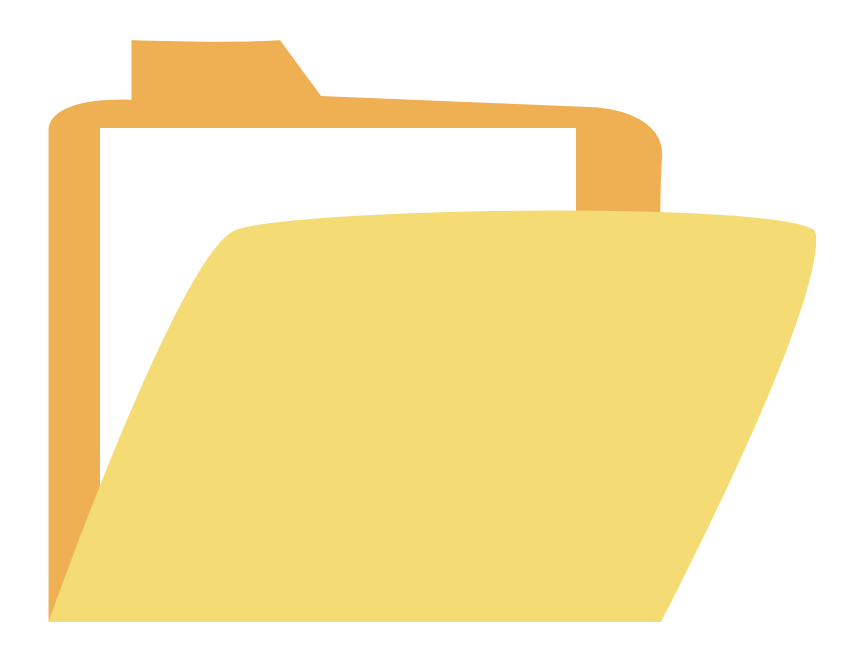

# Carnet de l'apprenant·e**CodeNPlay**

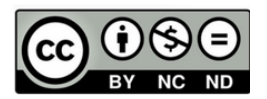

Attribution / Pas d'Utilisation Commerciale / Pas de Modification

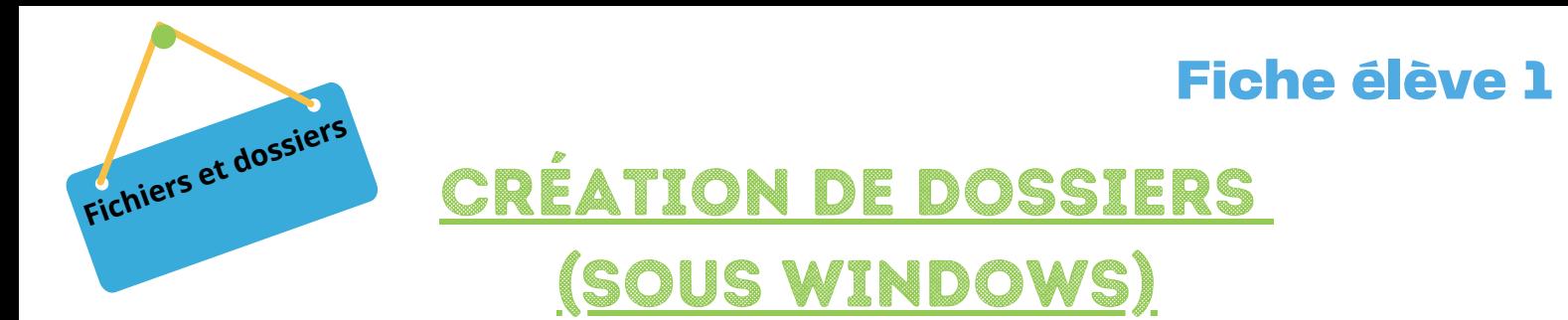

**Réalise** les étapes données pour devenir un champion de la création de dossiers.

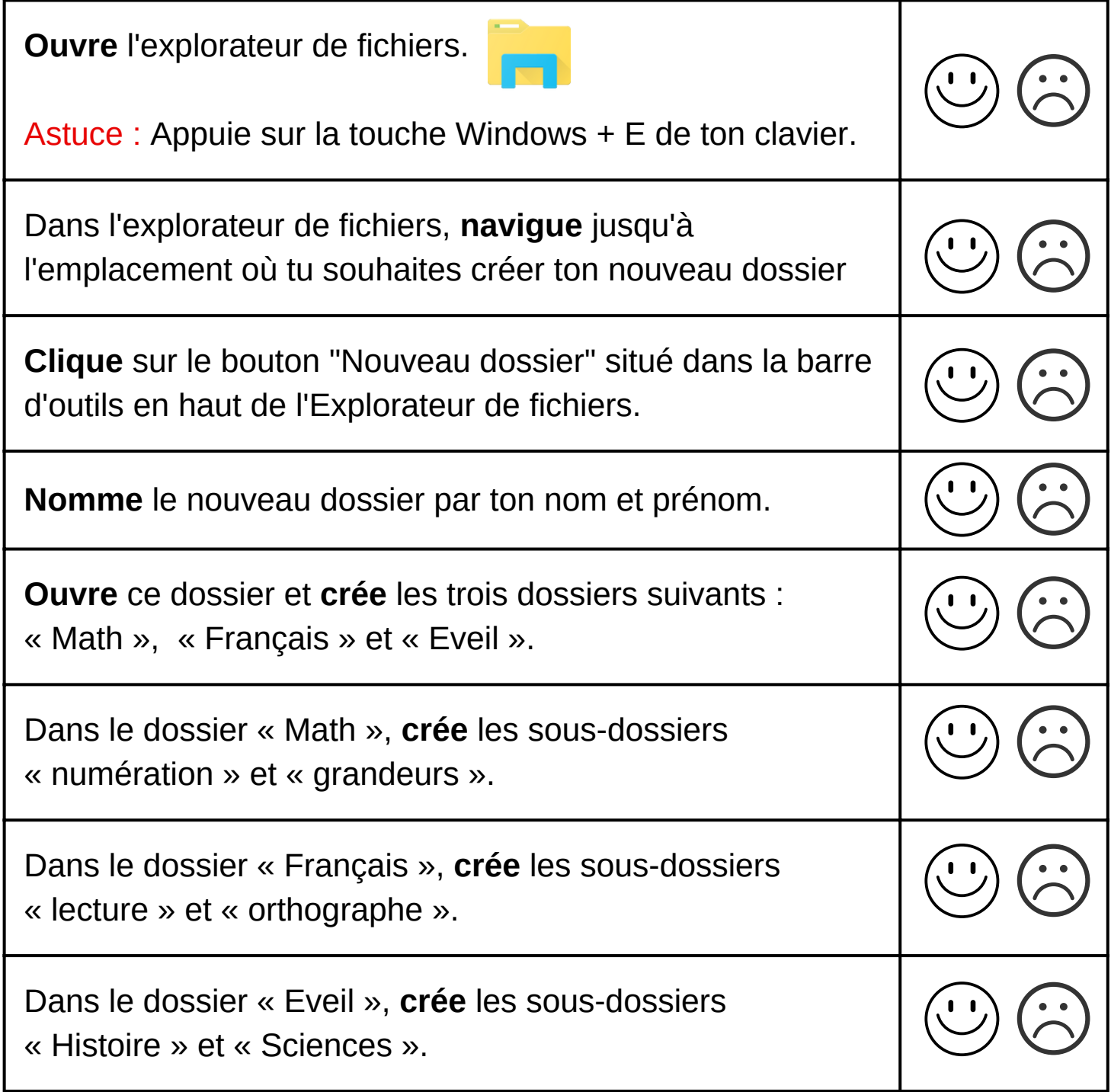

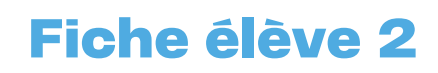

# **Fichiers** et dossier

### jEU DE PISTE NUMérique

### **Réalise** toutes les missions en 30 minutes maximum.

#### Mission n°1 :

- **Ouvre** le dossier "images".
- **Choisis** le dossier "animaux".
- Un image intruse s'est glissée dans le dossier, **supprime**-la.

Ecris le nom de l'image que tu as supprimée ? ......................

#### Mission n°2 :

Dans le dossier "vidéos", on retrouve une vidéo où l'on voit des lions. **Regarde**-la et **écris** le nombre de lions que tu as vus**. .......**

#### Mission n°3 :

- **Ouvre** le dossier " vidéos".
- **Choisis** la vidéo 2 et regarde-la.
- **Entoure** le temps qu'il fait.

#### Mission n°4 :

- **Ouvre** le dossier "sons et musiques", un fichier a été nommé 1.
- **Ecoute** le son attentivement.
- **Entoure** le nom qui pourrait convenir : vagues, hennissement, verre.
- **Renomme** ce fichier avec le nom qui convient.

#### Mission n°5 :

**Combien de sous-dossiers y-a-t-il dans le dossier "images" ? ......**